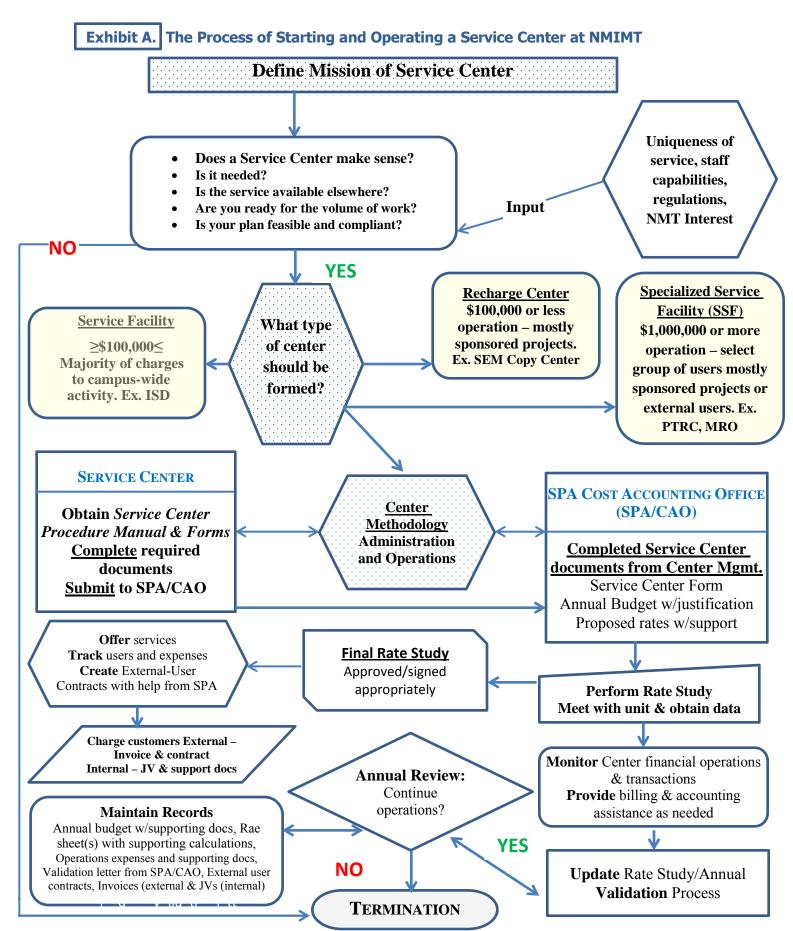

# Exhibit B.

# **Service Center Registration Form**

# NEW MEXICO INSTITUTE OF MINING & TECHNOLOGY SPONSORED PROJECTS ADMINISTRATION /COST ACCOUNTING OFFICE SERVICE CENTER REGISTRATION FORM

Last Revised: May 27, 2016

| (Please complete all inf                                                                                                    | ormation and return t | his form to Cost Accounting Offi | ce in Wells Hall  | Room 4)    |  |  |  |  |
|----------------------------------------------------------------------------------------------------|-----------------------|----------------------------------|-------------------|------------|--|--|--|--|
| Service Center Name:                                                                                                    |                       |                                  |                   |            |  |  |  |  |
| Initiating Department:                                                                                                    |                       |                                  | SC Fund No:       |            |  |  |  |  |
| Service Center Manager                                                                                                    | Title                 | E-mail address                   | Phone             | Bldg/Room# |  |  |  |  |
| Attach a separate sheet, if ne<br>Description of Activity, including                                                                                                    |                       | •                                | nal vs. external) |            |  |  |  |  |
| Describe the usage base to be machine time, number of users,                                                                                                    |                       | •                                | of units process  | ed,        |  |  |  |  |
| Describe how records of usage                                                                                                    | will be accumulated a | and maintained:                  |                   |            |  |  |  |  |
| Identify equipment to be used &                                                                                                    | method of recovery:   |                                  |                   |            |  |  |  |  |
| Before submitting this completed form to the Cost Accounting Office, please also attach an estimated budget (example provided) for a full operating fiscal year of the service center and an illustration of how proposed rates were calculated (If it is proposed that the service center begin operations on a date other than July 1, please also provide a proposal and budget for the part of the year in which the service center will be operating.) Any question regarding the completion of information on this form or on the required attachments may be addressed to the Cost Accounting Office, Wells Hall, Room 4, 835-5781. Cost Accounting Office retains original, fully-executed copy and returns a copy to the Service Center Manager. |                       |                                  |                   |            |  |  |  |  |
| Approval Signatures:                                                                                                    |                       |                                  |                   |            |  |  |  |  |
| Service Center Manager                                                                                                    |                       |                                  | Date:             |            |  |  |  |  |
| Department Director/Chair                                                                                                    |                       |                                  | Date:             |            |  |  |  |  |
| Cost Accountant/SPA                                                                                                    |                       |                                  | Date: _           |            |  |  |  |  |
| Director of Finance                                                                                                    |                       |                                  | Date: _           |            |  |  |  |  |
| Assoc. VP Budget & Analysis_                                                                                                    |                       | _                                | Date:             |            |  |  |  |  |
| Cognizant VP or Director                                                                                                    |                       |                                  | _ Date: _         |            |  |  |  |  |

# Exhibit C.

#### **Financial Management of Service Centers**

# SPONSORED PROJECTS ADMINISTRATION/COST ACCOUNTING OFFICE FINANCIAL MANAGEMENT OF SERVICE CENTERS

Last Revised: May 27, 2016

#### **BILLING RATE COMPUTATION**

A service center rate is the cost per unit of output. Output is the basis used to recover the expenses of the service center. To compute the rate, service centers should use the following equation:

# Budgeted Expenses +/- Prior Year Under- or Over-Recoveries Budgeted Usage Base

Budgeted usage base is the volume of work expected to be performed, expressed in units.

The two most commonly used methods to measure activity are:

**Consumption Base** - This type base is used when expenses are directly proportional to how much of a unit of measurement is consumed. For example, if labor and equipment usage costs can be accurately identified as being consumed on an hourly basis, the service center would base its charges on the number of hours of service provided.

**Output Base** - This type of base is used when the costs of the center are most accurately identified by the number of units produced per year. For example, a machine used to test samples where each test requires approximately the same amount of labor might base its charges on number of samples tested.

**Example**: a computer costs approximately \$120,000 per year to operate (total allowable costs) and has an estimated activity level of 1,500 hours per year. This results in a rate of \$120,000 / 1,500 hours = \$80 per hour. If a researcher uses the computer for four hours for a sponsored project, his or her award is charged 4 hours X \$80/hour or \$320. Once the direct cost of \$320 is charged (using a Journal Voucher) to the sponsored project, the cost is subject to the indirect cost terms of the sponsored project. If the indirect cost rate for the sponsored project is 30%, then the total cost of the 4 hours of computer time is \$416 to the awarding agency. [(\$320 X 30% = \$96) (\$320 + 96 = \$416)]. The service center receives \$320.

A service center must develop rates so that revenues offset expenses over a reasonable period of time. A service center's surplus or deficit for a given fiscal year should not exceed 10% of annual operating expenses. Any service center with a surplus or deficit greater than 10% of annual expenses at the end of the fiscal year must submit a balance liquidation plan to the Cost Accounting Office. Excess balances should be liquidated within two years.

To the extent that a surplus or deficit is within the break-even range of +/- 10%, that surplus or deficit must be carried forward and the rates adjusted in the following period.

#### **EXHIBIT C continued**

Page 2 of 2

For example, the rates submitted for approval for fiscal year ending June 30, 2008 would be based on the 2008 projected volume and expenses plus/minus under/over recoveries carried forward from the fiscal year ending June 30, 2007.

#### Example 1: Service Center with a Surplus at year end

\$80/hour was charged for 1,600 hours of actual use in FY2007 resulting in revenue of \$128,000. Total expenses were \$120,000 resulting in a surplus of \$8,000. In FY 2008, costs are anticipated to increase by 5% resulting in a budgeted expense of \$126,000. After subtracting the surplus from FY 2007, the basis for recovery for FY 2008 is

|                | FY 2007<br>Actual |                         | FY 2008<br>Budgeted |
|----------------|-------------------|-------------------------|---------------------|
| Total Revenue  | \$ 128,000        | Budgeted Expense        | \$ 126,000          |
| Total Expenses | (120,000)         | Less Prior Year Surplus | (8,000)             |
| Surplus        | \$ 8,000          | Total Budgeted Expense  | \$ 118,000          |

Since the surplus for FY 2007 is within +/- 10% ((128,000-120,000)/120,000=6.67%), it will be subtracted from budgeted expenses in FY 2008, thereby reducing the rate. Assuming the hours of use are the same for FY 2008 as they were for FY 2007, then the new rate for FY 2008 should be \$73.75 per billable hour. (\$118,000/1600 hours)

#### Example 2: Service Center with a Deficit at year end

\$80/hour was charged for 1,600 hours of actual use in FY 2007 resulting in revenue of \$128,000. Total expenses were \$136,000 resulting in a deficit of \$8,000. In FY 2008, costs are anticipated to increase by 4% resulting in a budgeted expense of \$142,800. After adding the deficit amount from FY 2007, the basis for recovery for FY 2008 is \$150,800.

|                | FY 2007<br>Actual |                         | FY 2008<br>Budgeted |
|----------------|-------------------|-------------------------|---------------------|
| Total Revenue  | \$ 128,000        | Budgeted Expense        | \$ 142,800          |
| Total Expenses | (136,000)         | Plus Prior Year Deficit | 8,000               |
| Deficit        | \$ (8,000)        | Total Budgeted Expense  | \$ 150,800          |

Since the deficit for FY 2007 is within +/- 10% [(128,000-136,000)/136,000=6%], it will be added to budgeted expenses in FY 2008, thereby increasing the rate. Assuming the hours of use are the same for FY 2008 as they were for FY 2007, then the new rate for FY 2008 should be \$94.25 per billable hour. (\$150,800/1,600 hours)

#### **Exhibit D. Sample Rate Calculations**

### EXHIBIT D

# NEW MEXICO TECH SPONSORED PROJECTS ADMINISTRATION /COST ACCOUNTING OFFICE SAMPLE RATE CALCULATIONS

Last Revised: May 27, 2016

The following examples provide a general overview of two common approaches to calculating service center rates. The "consumption" approach should be used in more labor intensive situations, while the "output" approach is used to equitably distribute costs of a common measurable product. It is important that the selected activity base relate directly with the elements of the operation that drive costs (i.e. labor or output) to keep rate calculations as simple as possible while yielding reasonable and consistent results.

#### **EXAMPLE 1: ESTIMATING LABOR HOURS (CONSUMPTION)**

A machine shop estimates that total expenses for the next year will be \$225,000. Given that there are 2 full time and 1 half time employees working in this service center and that the operations run Monday through Friday during normal University business hours, the following method could be used to develop a reasonable rate to be charged, based upon the "consumption" of the machinists' time:

1. Calculate estimated production hours per person @ 100% time:

| 37.5 hours/wee | 1,425 hours<br>490 hours                                                                                   |                       |
|----------------|----------------------------------------------------------------------------------------------------|-----------------------|
| Subtotal       |                                                                                                    | 1,915 hours           |
| Less:          | Vacation (22 days * 7.37 hours/day) Holidays (10 days * 7.37 hours/day) Estimated contingency for sick and | 162 hours<br>74 hours |
|                | down time (10 days * 7.37 hours/day)                                                                       | 74 hours              |
| Total estimate | 1,605                                                                                                    |                       |

2. Multiply times the number of employees:

Number of employees = 2.5 \* 1,605 hours/year

3. Divide total estimated annual costs of operation by the number of billable hours to arrive at an hourly rate:

Consumption Rate = 
$$\frac{$225,000}{4,013}$$
 Total Costs Billable Hours 56.07 per hour

4,013 billable hours

#### **EXAMPLE 2: ESTIMATING UNIT COST (OUTPUT APPROACH)**

A department/research center with several copiers determines that the total cost of operating the machines for a year is \$72,000 and that 1.2 million copies are made by various users. The method below may be used to determine a unit cost per copy to charge users:

Unit Cost = 
$$\frac{\$72,000}{1,200,000}$$
 Total Costs  $\$$  0.06 per copy

#### **EXHIBIT D1**

#### Fund 270555 - Machine Shop Proposed Budget & Rates FY 2010

| User                        | machine<br>hours | Cost of<br>Operations | ost per<br>se Hour | direct<br>st (IDC) | rge Per<br>ine Hour  |
|-----------------------------|------------------|-----------------------|--------------------|--------------------|----------------------|
| Base - Internal User        | 4,014            | \$<br>225,000.00      | \$<br>56.06        | \$<br>-            | \$<br>56.06          |
| Base + IDC<br>Plus FMV Adj. |                  |                       | \$<br>56.06        | \$<br>22.03        | \$<br>78.09<br>11.91 |
| External User Cost          |                  |                       |                    |                    | \$<br>90.00          |

| Producti   | on Hours                                        | Hours                   |            | Pe ople |          |
|------------|-------------------------------------------------|-------------------------|------------|---------|----------|
| 37.5 hou   | rs/week * 38 academic weeks                     | 1,425                   |            |         |          |
| 35.0 hou   | rs/week * 14 non-academic weeks                 | 490                     |            |         |          |
| Subtotal   |                                                 | 1,915                   |            |         |          |
| Less:      | Vacation (22 days * 7.37 hours/day)             | 162                     |            |         |          |
|            | Holidays (10 days * 7.37 hours/day)             | 74                      |            |         |          |
|            | Estimated contingency for sick and              | 7.4                     |            |         |          |
|            | down time (10 days * 7.37 hours/da              | 74                      |            |         |          |
| Estimate   | ed production hours/person                      | 1,605                   | times      | 2.5     | 4,013.65 |
| Costs of   | Operation:                                      |                         |            |         |          |
| Student la | abor - routine paperwork/support (100 hrs * \$7 | 7.5/hr = \$750+2%FB) \$ | 765.00     |         |          |
| Labor (2   | full-time and 1 half-time machinests) + fring   | ge benefits             | 99,235.00  |         |          |
| Materials  |                                                 |                         | 30,000.00  |         |          |
| Maintena   | nce & Repairs                                   |                         | 50,000.00  |         |          |
| Travel &   | training                                        |                         | 15,000.00  |         |          |
| Depreciat  | tion                                            |                         | 30,000.00  |         |          |
|            |                                                 |                         |            |         |          |
| Total      | proposed operating costs for FY2010             |                         | 225,000.00 |         |          |

<sup>\*</sup> FMV = Fair Market Value

<sup>#</sup> External user is one who can not supply a NMT index/fund number to charge for the transaction.

#### Last Revised: May 27, 2016

#### Fund 270555 - By-the-Page Service Center Proposed Budget & Rates FY 2010

| User                                    | # of      | Assistant Materials |      | Cost       |      | Indirect |    | Cost per |                 |                     |
|-----------------------------------------|-----------|---------------------|------|------------|------|----------|----|----------|-----------------|---------------------|
|                                         | pages     |                     | Cost | Cost       |      | Recovery |    | st (IDC) | Sample          |                     |
| Internal Unassisted                     | 600,000   | \$                  | -    | \$0.04     | \$24 | 4,525.00 |    |          | \$              | 0.04                |
| Internal Assisted                       | 590,000   | \$                  | 0.04 | \$<br>0.04 | \$46 | 6,683.75 |    |          | \$              | 0.08                |
| External Assisted                       | 10,000    | \$                  | 0.04 | \$<br>0.04 | \$   | 791.25   | \$ | 214.43   | \$              | 0.10                |
| Plus FMV Adj. <b>External User Cost</b> |           |                     |      |            |      |          |    |          | \$<br><b>\$</b> | 0.05<br><b>0.15</b> |
|                                         |           |                     |      |            |      |          |    |          |                 |                     |
| Est. annual samples:                    | 1,200,000 |                     |      |            | \$72 | 2,000.00 |    |          |                 |                     |

| Assisted Jobs                                                              |           | <u>User Type</u> | <u>#</u>     | Cost     |
|----------------------------------------------------------------------------|-----------|------------------|--------------|----------|
| Two students (3000 hrs * \$7.5/hr = \$750+2%FB)                            | \$ 22,950 | O Assisted       | 600,000      | \$ 0.038 |
| All jobs (including assisted jobs)                                         |           |                  |              |          |
| Routine labor (1600 hrs * \$10 = \$5,000+23%FB)                            | 21,120    |                  |              |          |
| Paper (\$5/reem of 500 pages)                                              | 12,000    |                  |              |          |
| Software upgrades                                                          | 900       |                  |              |          |
| ISD Charges [(14 + 24) X12] time 3 connections                             | 1,368     |                  |              |          |
| ISD long distance                                                          | 2,500     |                  |              |          |
| Copier leases                                                              | 11,162    |                  |              |          |
|                                                                            |           |                  |              |          |
|                                                                            | \$ 49,050 | Unassisted       | 1,200,000 \$ | 0.041    |
| Average per sample excluding IDC or FMV (not used as rate - check figures) | \$ 72,000 | Average          | 1,200,000 \$ | 0.06     |

<sup>#</sup> External user is one who can not supply a NMT index/fund number to charge for the transaction.

| EXHIBIT E                                         | N      | EXHIBIT E NEW MEXICO TECH |    |              |                |         |  |  |  |  |
|---------------------------------------------------|--------|---------------------------|----|--------------|----------------|---------|--|--|--|--|
| SPONSORED PROJECTS ADMINISTRATION/COST ACCOUNTING |        |                           |    |              |                |         |  |  |  |  |
| OFFICE ALLOWABLE & UNALLOWABLE COSTS IN RATE      |        |                           |    |              |                |         |  |  |  |  |
| CALCULATION                                       |        |                           |    |              |                |         |  |  |  |  |
|                                                   |        | External                  |    | -<br>Federal | Recharge       | SSF and |  |  |  |  |
| Salaries                                          | \$     | 45,000                    | \$ | 45,000       | rtoonar go     | oor and |  |  |  |  |
| Fringe Benefits                                   | ·      | 13,500                    | ·  | 13,500       |                |         |  |  |  |  |
| Materials & Supplies                              |        | 4,050                     |    | 4,050        | 1              | 1       |  |  |  |  |
| Travel                                            |        | 2,250                     |    | 2,250        |                |         |  |  |  |  |
| Insurance                                         |        | 300                       |    | 300          |                | 2       |  |  |  |  |
| Rental or service contracts                       |        | 500                       |    | 500          |                |         |  |  |  |  |
| Other Expenses - Allowable                        |        | 400                       |    | 400          |                |         |  |  |  |  |
| Operations & Maintenance                          |        | 1,000                     |    | 1,000        |                | 2       |  |  |  |  |
| Equipment repair                                  |        | 1,550                     |    | 1,550        |                |         |  |  |  |  |
| Equipment depreciation                            |        | 2,500                     |    | 2,500        | 3              | 3       |  |  |  |  |
| Allocation of related space                       |        | -                         |    | -            |                | 2 and 4 |  |  |  |  |
| Sub Tot                                           | tal \$ | 71,050                    | \$ | 71,050       |                |         |  |  |  |  |
| Add                                               |        |                           |    |              |                |         |  |  |  |  |
| Sales tax if/when applicable                      |        | 500                       |    | -            | 6              | 6       |  |  |  |  |
| Amt. Invoiced/JV'ed                               | \$     | 71,550                    | \$ | 71,050       |                |         |  |  |  |  |
| Less                                              |        |                           |    |              |                |         |  |  |  |  |
| Unallowable Expenses                              |        |                           |    | (10,000)     | 5              | 5       |  |  |  |  |
| Sales tax if/when applicable                      |        | (500)                     |    |              | 6              | 6       |  |  |  |  |
| Cost of Operation                                 | _      | 71,050                    | _  | 61,050       |                |         |  |  |  |  |
| Estimated units of service                        |        | 1,550                     |    | 1,550        | 7              | 7       |  |  |  |  |
| External User Billing Rate                        | \$     | 46                        |    |              | (Cost of Opera |         |  |  |  |  |
| Internal/Federal Billing Rate                     |        |                           | \$ | 39           | by Units of Se | rvice)  |  |  |  |  |

Last Revised: May 27, 2016

#### Indirect Cost:

- > Indirect cost is generated at the time the restricted fund burdens MTDC.
- > For External Users, call the Cost Accounting Office to find out what rate to use.

#### Notes:

- 1 Materials & supplies used, not "excess"
- 2 University-wide service facilities & specialized service facilities only
- 3 Equipment purchased with federal funds or included in NMIMT's indirect cost calculation must be excluded from the service center rate. If the equipment is recovered through the service center, Capital Reserve funds will be established for future replacement or upgrade of equipment. The transfer will be equivalent to the amount included in the rate for depreciation/usage.
- **4** When burdening the SSF with space related costs, identify square feet occupied by the SSF. If SSF space is not identified to the SSF, the SSF space should be assigned to OIA.
- **5** Unallowable expenses include advertising of services/products, alcoholic beverages, bad debts, entertainment, fines and penalties, goods or services not related to the service center.
- **6** When applicable, gross receipts (sales) tax must be charged to outside parties. Also, revenue from outside parties may have Unrelated Business Income Tax (UBIT) implications. These charges are included on the invoice, but excluded for rate determination.
- **7** Typical units: machine time, hours of labor, number of users, number of samples pieces of glassware, pages, etc.

## **Exhibit F: Operating Report – Blank**

| EXHIBIT F                                | New Mex               | ico Tech           |                |    |          |  |
|------------------------------------------|-----------------------|--------------------|----------------|----|----------|--|
| Service Cente                            | r Name:               |                    |                |    |          |  |
| Responsible Depa                         | artment:              |                    |                |    |          |  |
| Annual Operating Repo                    | rt: From:             |                    | To:            |    |          |  |
| Income:                                  |                       |                    |                |    |          |  |
| External Billings                        |                       |                    |                |    |          |  |
| Direct Cost                              | plus                  | + \$               | _              |    |          |  |
| Indirect Cost                            | pius                  | τ <u>ψ</u><br>minu |                |    |          |  |
| GGRT                                     |                       | minu               |                |    |          |  |
| FRV                                      | minus -               | 1111110            | · 5            |    |          |  |
|                                          | Total External        | \$ -               |                |    |          |  |
| Internal Billings                        |                       |                    |                |    |          |  |
| Internal Billings NMT Internal Departmen | ote plue a            | \$                 |                |    |          |  |
| Federal Awards                           | ils pius <del>r</del> | · <u>φ</u><br>plu: |                |    |          |  |
| Non-Federal Awards                       |                       | •                  | 5 <del>+</del> |    |          |  |
| Project Funds                            | plus +                |                    |                |    |          |  |
| Subsidy (if appropriate)                 | plus                  | -                  |                |    |          |  |
| Cubbidy (ii appropriate)                 | Total Internal        | \$ -               |                |    |          |  |
|                                          |                       | <u>*</u>           |                |    |          |  |
| Tota                                     | Income                |                    |                | \$ |          |  |
| Expenses:                                |                       |                    |                |    |          |  |
| Salaries                                 | plus                  | + \$               | -              |    |          |  |
| Fringe Benefits                          |                       | plu                | s +            |    |          |  |
| Materials & Supplies                     |                       | plu                | s +            |    |          |  |
| Services                                 |                       | plu                | s +            |    |          |  |
| Travel                                   | plus                  |                    | +              |    |          |  |
| Other Direct                             |                       |                    | +              |    |          |  |
| Other Direct                             |                       | plus               | +              |    |          |  |
| Subcontracts                             |                       | plu                | s +            |    |          |  |
| External Rentals                         | •                     | olus               | +              |    |          |  |
| Equipment (Depreciation On               | y) plus +             |                    |                |    |          |  |
| Total E                                  | xpenses               |                    |                | \$ | <u>-</u> |  |
| New Operating (                          | Surplus)Deficit       | <u>\$</u> -        |                |    |          |  |
| Service Center Fund:                     |                       | Capital Rese       | erve Fun       | d: |          |  |
| Contact Person:                          |                       | Office/Cell T      |                |    |          |  |
| E-mail:                                  |                       | Location Add       |                |    |          |  |
| Notes:                                   |                       |                    |                |    |          |  |
|                                          |                       |                    |                |    |          |  |
|                                          |                       |                    |                |    |          |  |
|                                          |                       |                    |                |    |          |  |

| EXHIBIT F1           | New Me                      | xico Tech                |                 |
|----------------------|-----------------------------|--------------------------|-----------------|
| Service              | ce Center Name: Biology     | / Research Lab           |                 |
| Responsible Dep      | partment: Biology Departr   | <u>nent</u>              | Annual          |
| Operating Report:    | From: April 1,              | <u>2010</u> To:          | April 30, 2010  |
| Income:              |                             |                          |                 |
| External Billings    | •                           |                          |                 |
| Direct Cost          | plus +                      | \$ 293.60                |                 |
| Indirect Cost        | •                           | (78.60)                  |                 |
| GGRT                 | minus -                     | (10.00)                  |                 |
| FRV                  | minus -                     | (5.00)                   |                 |
|                      | Total External              | \$ 200.00                |                 |
| Internal Billings    |                             |                          |                 |
| _                    | ernal Departm plu           | s + \$ 800.00            |                 |
| Federal Awa          | rds plus +                  | 1,000.00                 |                 |
| Non-Federal          | Awards plus +               | 1,200.00                 |                 |
| Project Fund         | s plus +                    | 200.00                   |                 |
| Subsidy (if approp   | oriate)                     |                          |                 |
|                      | Total Internal              | \$ 3,200.00              |                 |
|                      | Total Income                |                          | \$ 3,400.00     |
| Expenses:            |                             |                          | <u> </u>        |
| Salaries             | plus +                      | \$ 1,500.00              |                 |
| Fringe Benefits      | plus +                      |                          |                 |
| Materials & Suppl    |                             |                          |                 |
| Services             | plus +                      |                          |                 |
| Travel               | plus +                      |                          |                 |
| Other Direct         | -                           | 20.00                    |                 |
| Other Direct         |                             | +                        |                 |
|                      | Subcontrac                  | ts                       |                 |
|                      | plus +                      |                          |                 |
| External Rentals     | plus                        | +                        |                 |
| -                    | Equipme                     | · ·                      |                 |
| Only)                | plus +                      | 65.00                    |                 |
|                      | Total Expenses              |                          | \$ 3,330.00     |
| New Ope              | erating (Surplus)Deficit    | \$ (70.00)               |                 |
| Contact Person:      | Dr. I. C. Bugs              | Office/Cell Telephone:   | 555-5555        |
| E-mail:              | cbugs@nmt.edu               | Location Address:        | Bio Bldg Rm 555 |
| Notes: The suplus is | s minor so there will be no | change in rates for FY11 | . We anticipate |
|                      | f users and expenses.       |                          |                 |
|                      |                             |                          |                 |
|                      |                             |                          |                 |
| ·                    |                             | <u></u>                  | ·               |

## **Exhibit G: Sample JV for Internal Users**

| EXHIBIT G            |                                         |           |                 | Page 1 of 1                          |  |
|----------------------|-----------------------------------------|-----------|-----------------|--------------------------------------|--|
| Rule Code            | JOURNAI                                 | L VOUCHER |                 | Document Number  J  Transaction Date |  |
|                      | o o a a a a a a a a a a a a a a a a a a |           | MO / DAY / YEAR |                                      |  |
| DESCRIPTION (30 CHAF | RACTERS AND SPAC                        | CES)      |                 |                                      |  |
| ORIGINATED BY        |                                         |           |                 |                                      |  |
| REQUESTED BY         |                                         |           |                 | Entered                              |  |
| INDEX                | ACCT                                    | DEBIT     | CREDIT          | DESCRIPTION                          |  |
|                      |                                         |           |                 |                                      |  |
|                      |                                         |           |                 |                                      |  |
|                      |                                         |           |                 |                                      |  |
|                      |                                         |           |                 |                                      |  |
|                      |                                         |           |                 |                                      |  |
|                      |                                         |           |                 |                                      |  |
|                      |                                         |           |                 |                                      |  |
|                      |                                         |           |                 |                                      |  |
|                      |                                         |           |                 |                                      |  |
|                      |                                         |           |                 |                                      |  |
|                      |                                         |           |                 |                                      |  |
| DOCUMENT             | TOTAL                                   | 0.00      | 0.00            | 0.00                                 |  |
| EXPLANATION          | BUSINESS OFFICE                         |           |                 |                                      |  |
|                      |                                         |           |                 | AUTHORIZATIONS                       |  |
|                      |                                         |           |                 |                                      |  |
|                      |                                         |           |                 |                                      |  |

| EXHIBIT G-1                                            | _                   |                  |         | Page 1 of 1               |
|--------------------------------------------------------|---------------------|------------------|---------|---------------------------|
| Rule Code                                              |                     |                  |         | Document Number           |
|                                                        | _<br>JOURNAL        | VOUCHER          |         | <b>J</b> Transaction Date |
|                                                        |                     |                  |         | 05/13/10                  |
|                                                        |                     |                  |         | MO / DAY / YEAR           |
| Service Center charg                                   | ges for April 2010  |                  |         |                           |
| DESCRIPTION (30 CHA                                    | AI ACTERS AND SPACE | ES)              |         |                           |
| ORIGINATED BY                                          | Dee Anay            |                  |         |                           |
| REQUESTED BY                                           | Entered             |                  |         |                           |
|                                                        |                     |                  |         |                           |
| INDEX                                                  | ACCT                | DEBIT            | CREDIT  | DESCRIPTION               |
| 103022                                                 | 710001*             | 80.00            |         | 1 - Unassisted            |
| 103022                                                 | 710001*             | 80.00            |         | 1 - Unassisted            |
| ABCD10                                                 | 710001*             | 220.00           |         | 1 - Assisted              |
| PXRX90                                                 | 710001*             | 160.00           |         | 2 - Unassisted            |
| A15010                                                 | 710001*             | 160.00           |         | 2 - Unassisted            |
| A15010                                                 | 710001*             | 160.00           |         | 2 - Unassisted            |
|                                                        |                     |                  |         |                           |
|                                                        |                     |                  |         |                           |
| 270555                                                 | 560106              |                  | 860.00  |                           |
|                                                        |                     |                  |         |                           |
|                                                        |                     |                  |         |                           |
|                                                        |                     |                  |         |                           |
|                                                        |                     |                  |         |                           |
|                                                        |                     |                  |         |                           |
|                                                        |                     |                  |         |                           |
| - 0 0777 5777                                          |                     | 0.50.00          | 0.60.00 | 4 = 20 00                 |
| DOCUMENT                                               | TOTAL               | 860.00           | 860.00  | 1,720.00                  |
| EXPLANATION                                            | BUSINESS OFFICE     |                  |         |                           |
| April 2010 Internal User charges for                   |                     |                  |         | AUTHORIZATIONS            |
| Thermal Analysis Service Center                        |                     |                  |         |                           |
| *************************                              | codo 710002 if      | ovidina lab sami | coc     |                           |
| *may use account code 710003 if providing lab services |                     |                  |         |                           |
|                                                        |                     |                  |         |                           |

# **Exhibit H: Sample Invoice for External Users**

| Service Center D                                           | SCIENC | E-ENGINEERING                                                                  | ICO TECH                        | TY                                                                                                    | ter Manager: | Invoice # |                    |
|------------------------------------------------------------|--------|--------------------------------------------------------------------------------|---------------------------------|----------------------------------------------------------------------------------------------------|--------------|-----------|--------------------|
| Camriaa Camtan N                                           | James  |                                                                                |                                 |                                                                                                    |              |           |                    |
| Service Center N                                           | Name:  |                                                                                |                                 |                                                                                                    |              |           |                    |
| C                                                          | uetom  | er Billing Inforn                                                              | nation                          | Terms of Pa                                                                                                    | yment:       | Dueuno    | n receint          |
| Name:<br>Address:<br>City/State/ZIP:<br>Phone:<br>Contact: |        | XYZ Industry<br>Accounts Payabl<br>Albuquerque, NN<br>505-555-5555<br>John Doe | e, PO Box 1234                  | Terms of Payment: Due upon receipt  Make payable to: New Mexico Tech  Mail to: New Mexico Tech  801 Leroy Place  Wells Hall Rom 44 – SPA/CAO  Socorro, NM87801 |              |           | exico Tech         |
| Service Date                                               |        | ServiceDes                                                                     | cription                        | Quantity                                                                                                    | Pric         | ce        | Amount             |
| 7/9/2010 S                                                 | •      | analysis                                                                       |                                 |                                                                                                    | \$           | 320.00    | \$ 320.00          |
| Please send a copy of invoice with payment.                |        |                                                                                |                                 | Total                                                                                                    | Due          | 320.00    |                    |
|                                                            |        |                                                                                |                                 |                                                                                                    | \$           |           |                    |
|                                                            |        |                                                                                | NMTDistrib                      | ution Purposes:                                                                                                    |              |           |                    |
| Credit Index-A                                             |        | Amount 219.30                                                                  | Credit Index-Acct R56007-560007 | Amount<br>43.09                                                                                                    | If Appli     |           | Total Distribution |
| 122XXX - 5600                                              | 006    | 14.52                                                                          | 122XXX - 560007                 | 43.09                                                                                                    | For Tangib   | le Items  | \$ 320.00          |

Last Revised: May 27, 2016

## **Exhibit I: Annual Rate Validation Form**

| EXHIBIT I                                     |                                                      | Sponsored Projects Administration      | on /Cost Accounting Office | е         |
|-----------------------------------------------|------------------------------------------------------|----------------------------------------|----------------------------|-----------|
| ,                                             | Service (                                            | Center Annual Rate Validation Form - I | FY(Most recent Fiscal Y    | 'ear end) |
|                                               |                                                      | (To be prepared annually for all ap    | proved Service Centers)    |           |
|                                               |                                                      |                                        |                            | Fund #    |
| Service Center Na                             | me:                                                  |                                        |                            |           |
| Current Location/B                            | uilding:                                             |                                        |                            |           |
| Department:                                   |                                                      |                                        |                            |           |
| Financial Manager                             | :                                                    |                                        |                            |           |
| E-Mail Address:                               |                                                      |                                        |                            |           |
| Phone number:                                 |                                                      |                                        |                            |           |
| Date of Latest Rate                           | Study                                                | Date: (See attached                    | page for current rates)    | _         |
| Type of Service Ce                            | nter                                                 | ,                                      | ,                          |           |
|                                               | To be                                                | completed by Service Center Ma         | anager                     | Amount    |
| FY_ Revenue Co                                | llections:                                           | Revenue Account Code:                  |                            |           |
|                                               |                                                      | Revenue Account Code:                  |                            |           |
|                                               |                                                      | Revenue Account Code:                  |                            |           |
|                                               |                                                      | Revenue Account Code:                  |                            |           |
|                                               |                                                      | Total Revenues                         |                            | -         |
|                                               |                                                      |                                        |                            | I I       |
| Fy Expenditures                               | :                                                    | Expense Account Code:                  |                            |           |
| ,                                             |                                                      | Expense Account Code:                  |                            |           |
|                                               |                                                      | Expense Account Code:                  |                            |           |
|                                               |                                                      | Expense Account Code:                  |                            |           |
|                                               |                                                      | Expense Account Code:                  |                            |           |
|                                               |                                                      | Expense Account Code:                  |                            |           |
|                                               |                                                      | Expense Account Code:                  |                            |           |
|                                               |                                                      | Expense Account Code:                  |                            |           |
|                                               |                                                      | Expense Account Code:                  |                            |           |
|                                               |                                                      | Expense Account Code:                  |                            |           |
|                                               |                                                      | Total Expenditures                     |                            | _         |
|                                               |                                                      | ·                                      | Pr. A                      |           |
|                                               |                                                      | Results of Operation (Revenues - Ex    | (penditures)               | -         |
| 5                                             |                                                      | T                                      |                            |           |
| Description of cha                            | nges:                                                |                                        |                            |           |
|                                               |                                                      |                                        |                            |           |
|                                               |                                                      | T                                      |                            |           |
| Equipment Chang                               | es:                                                  |                                        |                            |           |
|                                               |                                                      |                                        |                            |           |
|                                               |                                                      | T                                      |                            |           |
| Location Changes                              | :                                                    |                                        |                            |           |
|                                               |                                                      |                                        |                            |           |
|                                               |                                                      |                                        | Т                          | ٦         |
| Submitted by:                                 |                                                      | Name:                                  | Date:                      |           |
|                                               |                                                      |                                        |                            | _         |
|                                               | To be                                                | completed by Sponsored Project         | s Admin./Cost Accounting   | Office    |
| Review Proce                                  | dures:                                               | Service Center Rates are Acceptable:   | Yes:( ) No:(               | )         |
| Service Center Rates must be revised: Yes:( ) |                                                      |                                        | d: Yes:( ) No:(            | )         |
|                                               | Service Center Rates to be cancelled: Yes:( ) No:( ) |                                        |                            |           |
|                                               | Other Comments:                                      |                                        |                            |           |
|                                               |                                                      |                                        |                            |           |
| Review                                        | ed Bv:                                               | Name:                                  | Date:                      |           |
|                                               | •                                                    | Name:                                  | Date:                      | 1         |
| Appro\                                        | reu by:                                              | rianio.                                | Date.                      | 1         |

Last Revised: May 27, 2016